## **3h 22m - 97 km - 24 halts - Departs Daily**

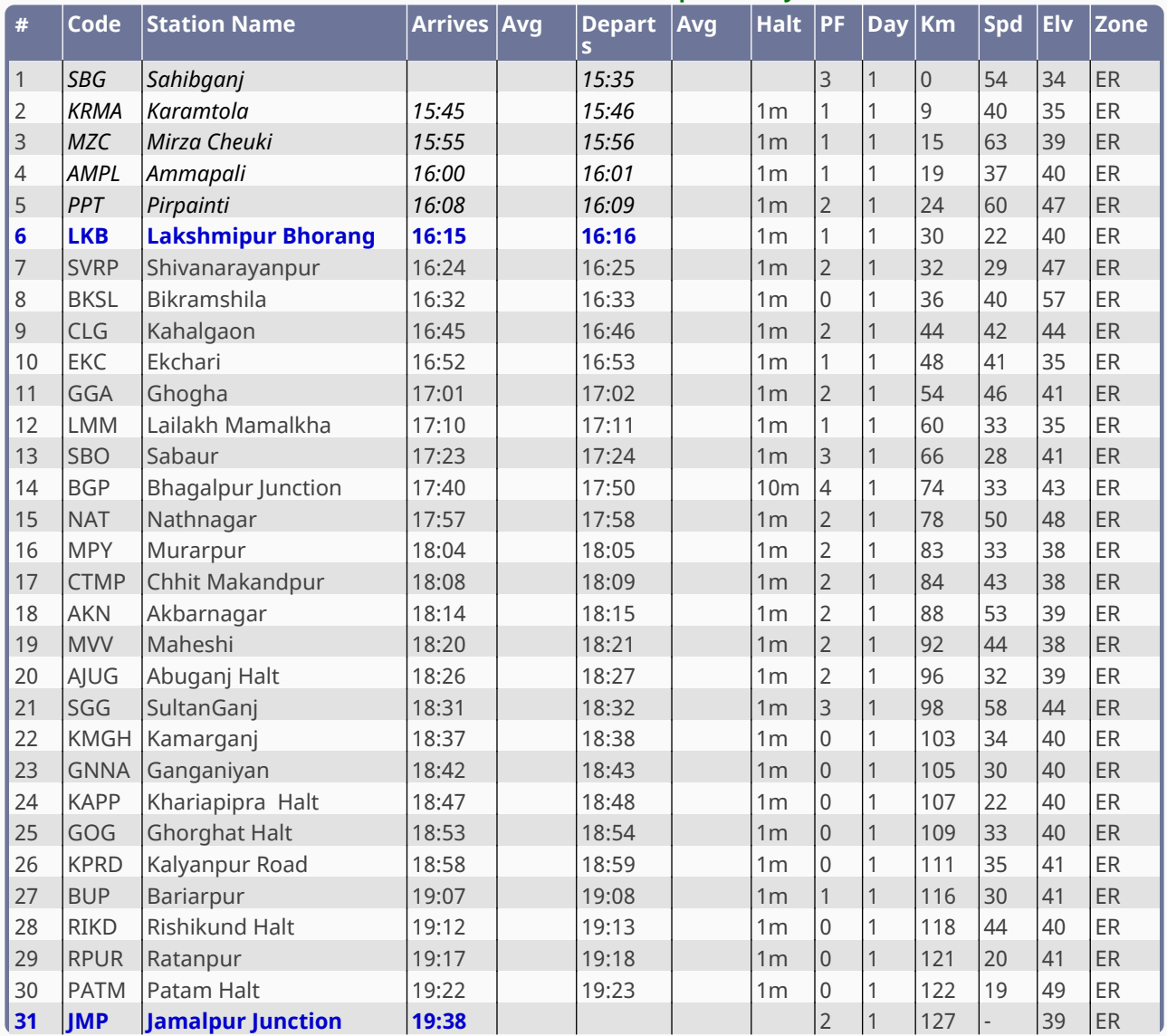